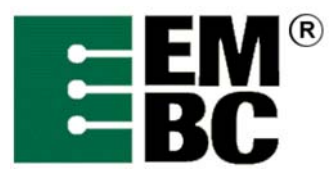

I

## **OABench™ Version 2.0 Benchmark Name: Bezier**

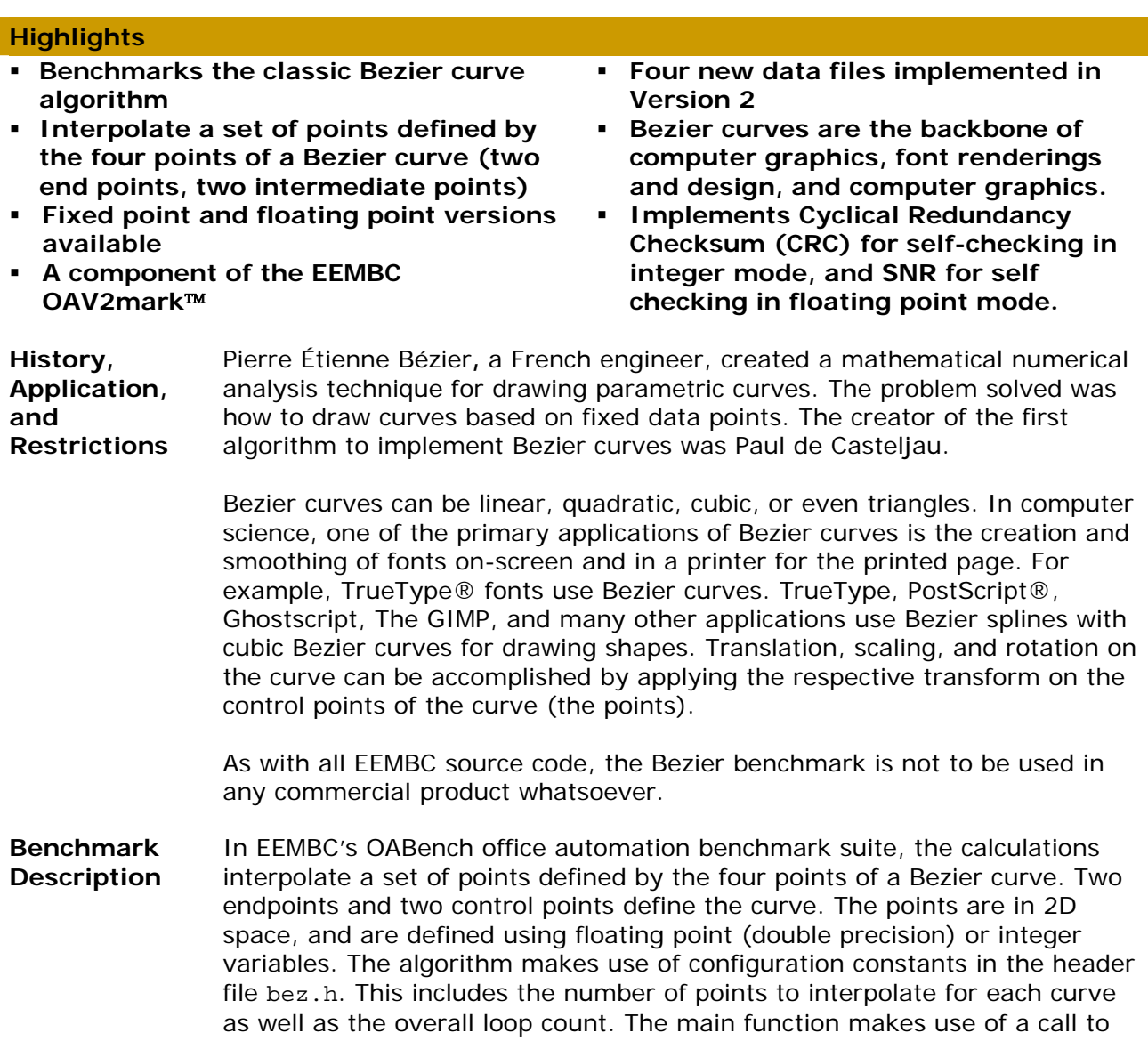

the test harness malloc() to create an array of curve structures for all the input data before processing starts. The first line in the input file defines the number of points following in the rest of the file.

This benchmark evaluates the parametric function for Bezier curve

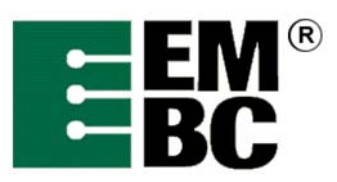

An Industry-Standard Benchmark Consortium

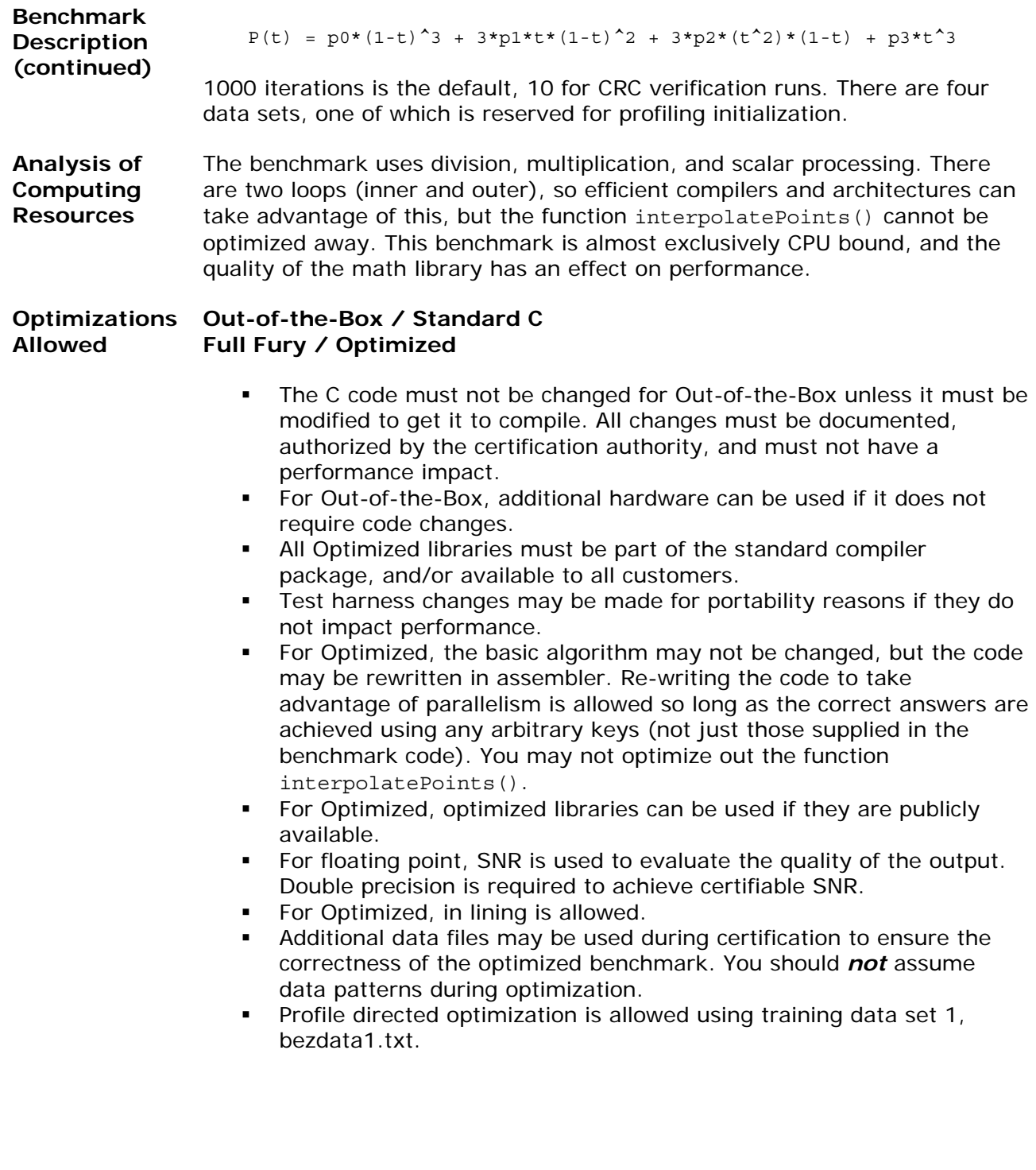